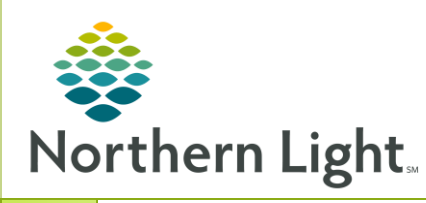

## From the Office of Clinical Informatics Cerner Millennium Bridge Transfusion: Starting a Multi Unit Blood Transfusion

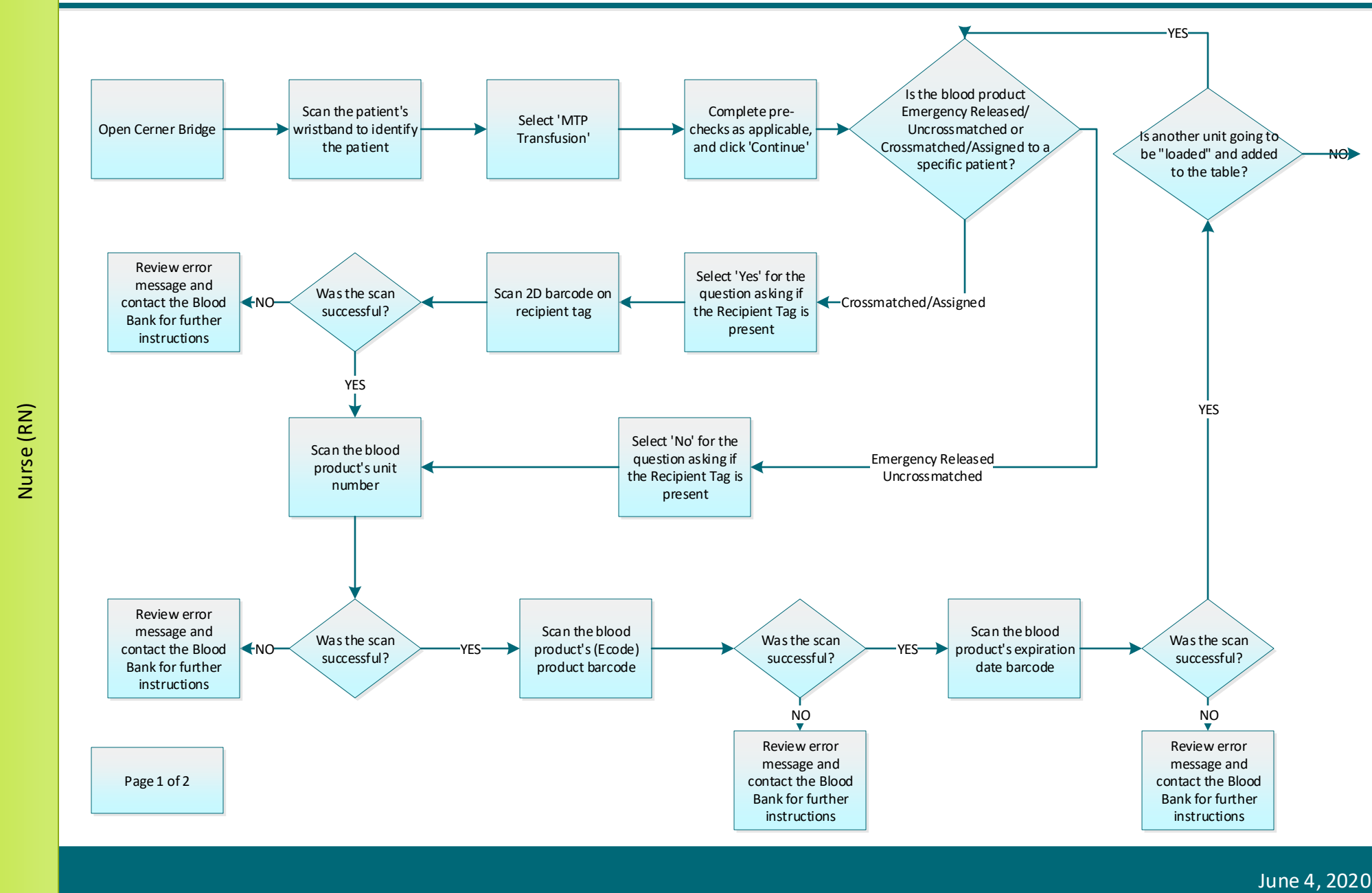

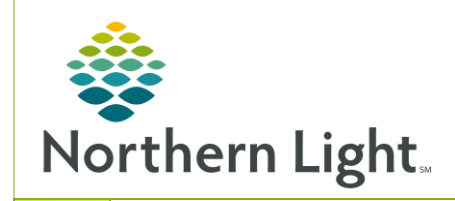

## From the Office of Clinical Informatics Cerner Millennium Bridge Transfusion: Starting a Multi Unit Blood Transfusion

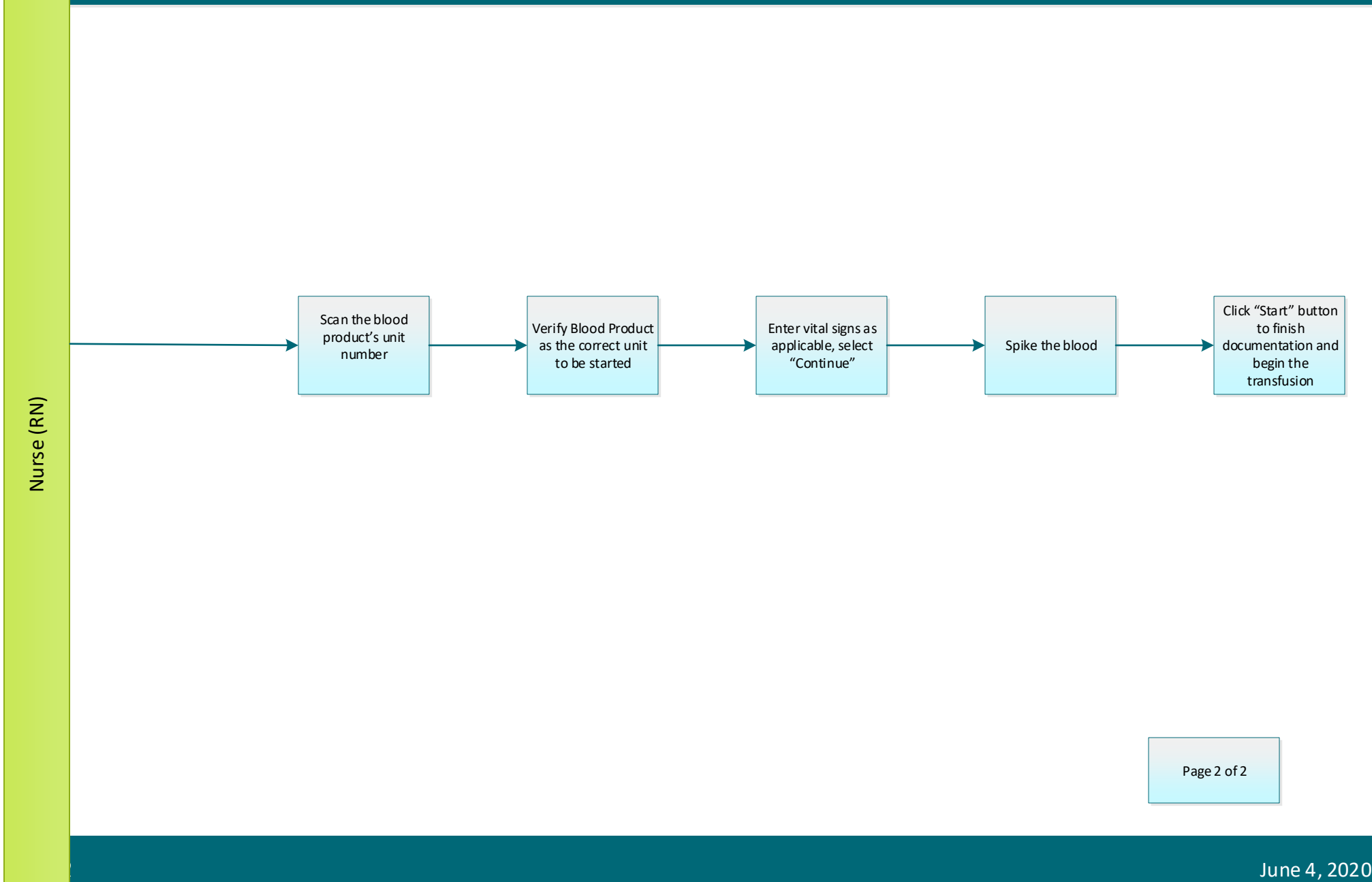